# **MICHIGAN STATE** UNIVERSI Project Plan Flight Simulator Suite

#### [The Capstone Experience](http://www.capstone.cse.msu.edu/2013-08/home/)

#### Team Boeing

Chris Ek Michael Marinetti Stephi Stumpos

Department of Computer Science and Engineering Michigan State University

Spring 2014

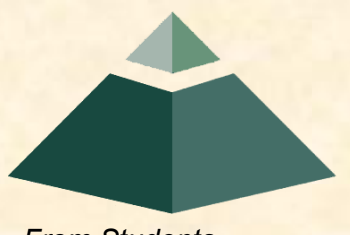

*From Students… …to Professionals*

#### Project Overview

- Flight Gear open source flight simulator
- Add new GUI
- Add new network capabilities
- Enhance existing graphics

#### Functional Specifications

- Implement wxPython GUI within FG's C++ source code
- Use peer-to-peer networking model along with OpenMQ to implement multiplayer
- Improve FG's aerodynamics calculations

## Design Specifications

- Python GUI
	- **Toolbar that includes: Multiplayer, Flight Plan, etc.**
	- **Child windows depicting alternate views**
- Networking
	- **GUI for opening session to other players**

# Screen Mockup: GUI - Multiplayer

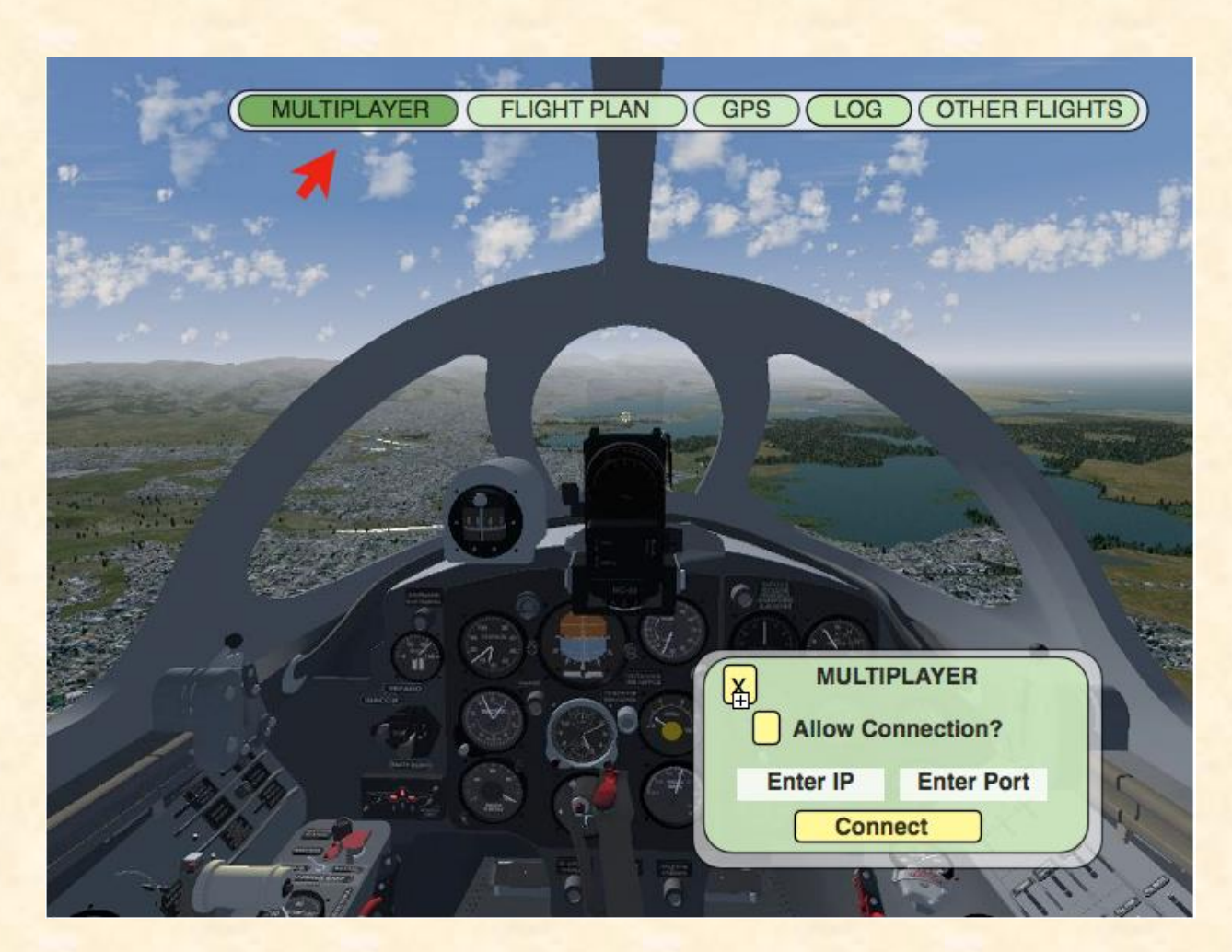

# Screen Mockup: Flight Plan

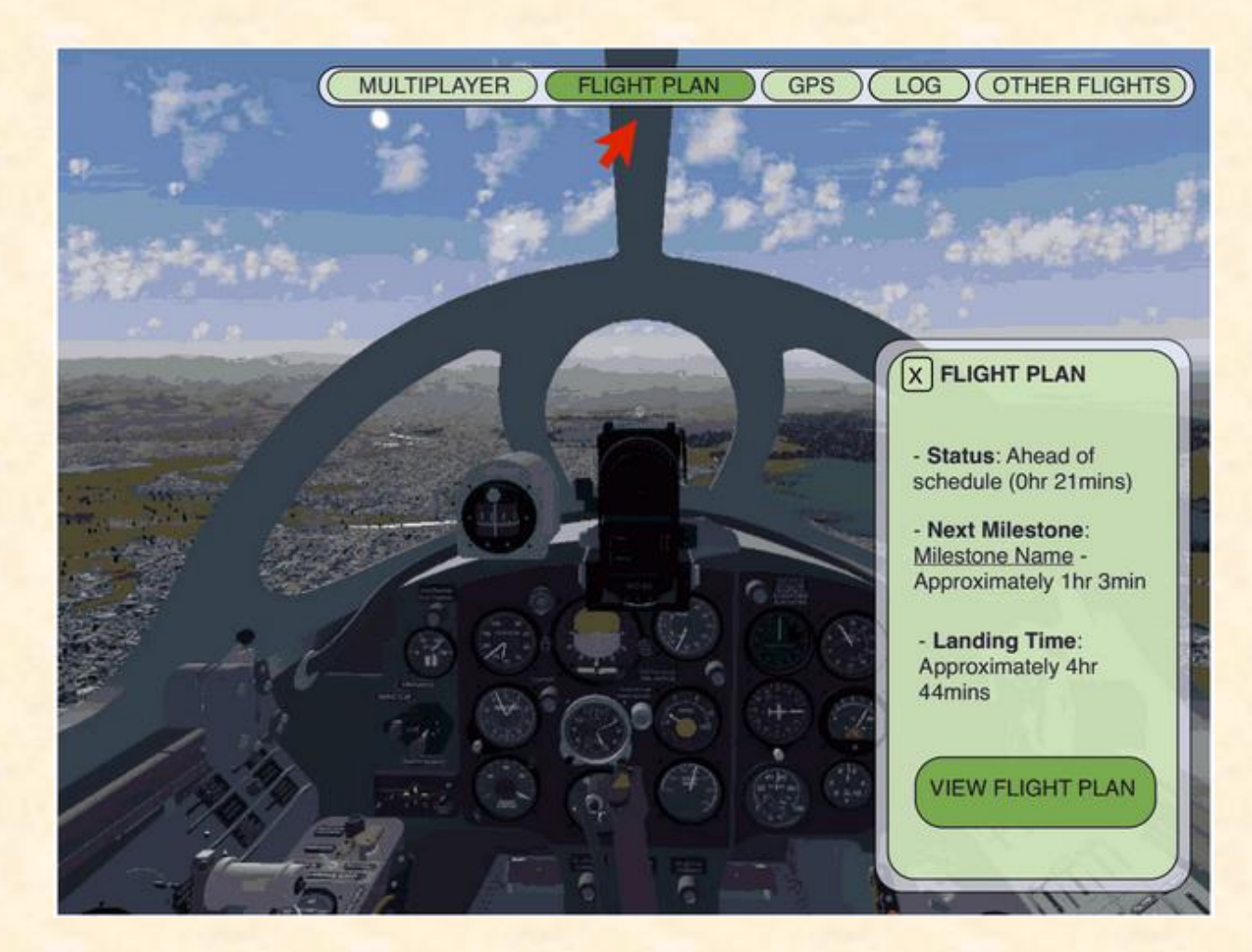

# Screen Mockup: GPS

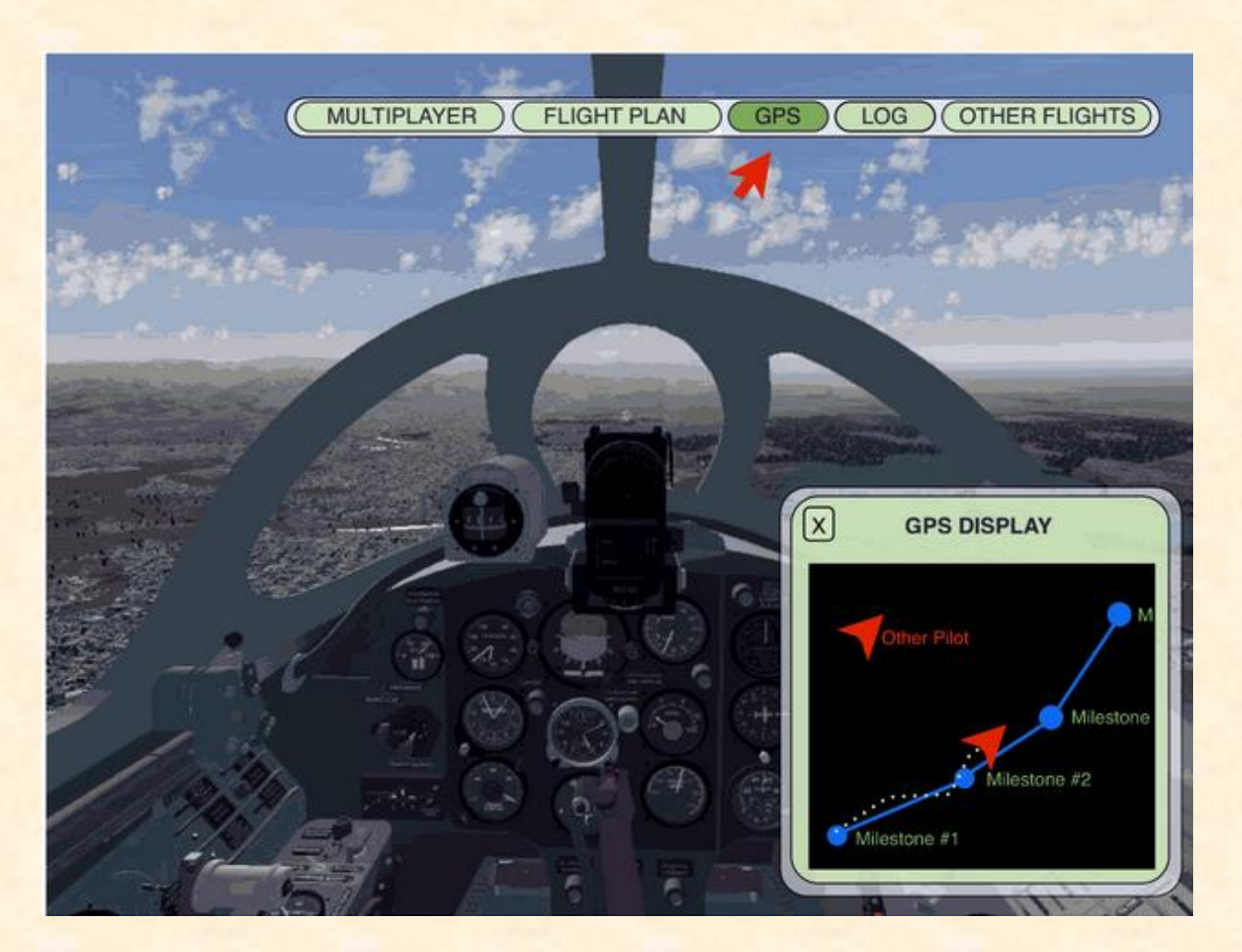

# Screen Mockup: Log

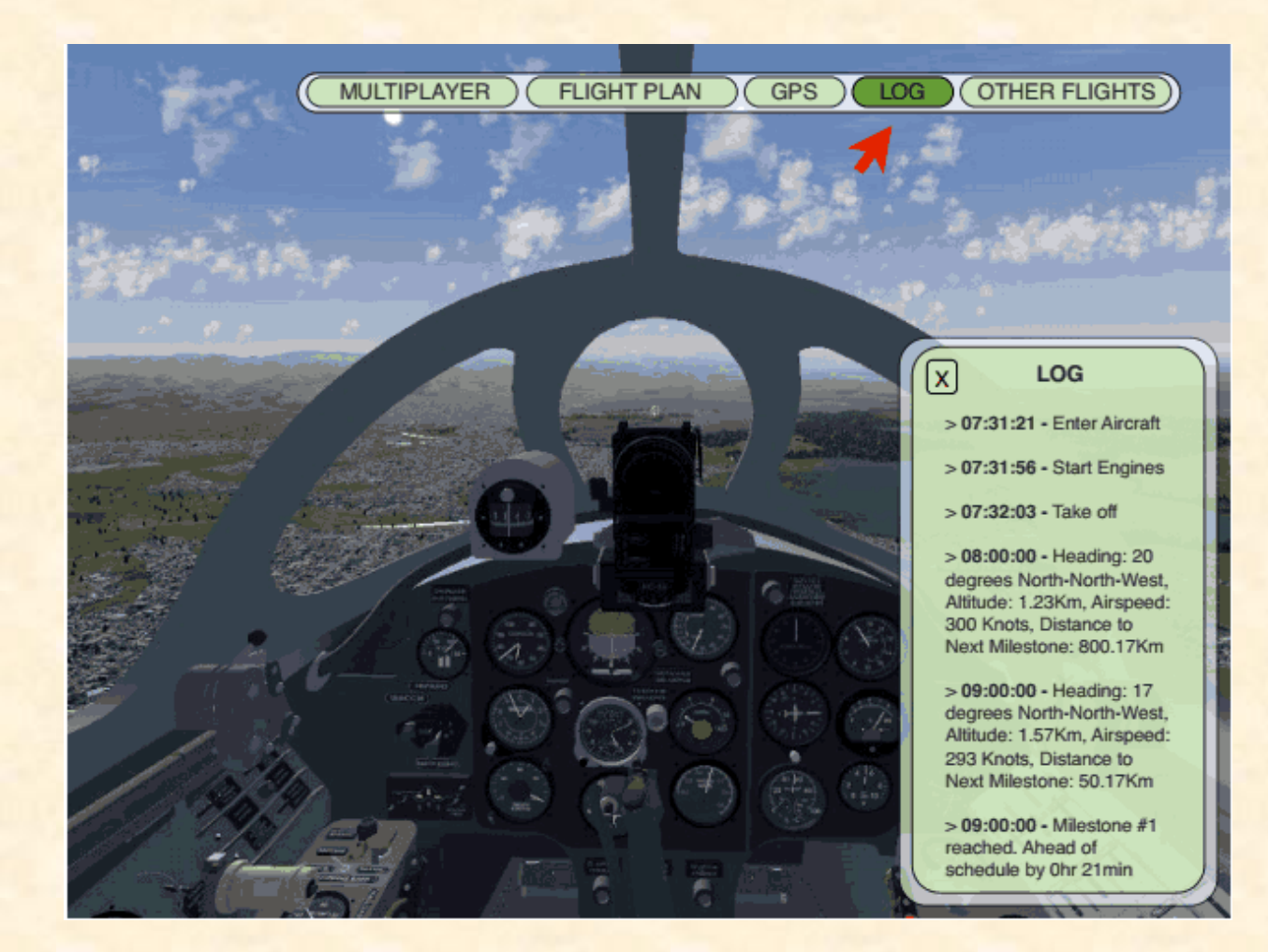

# Screen Mockup: Other Flights

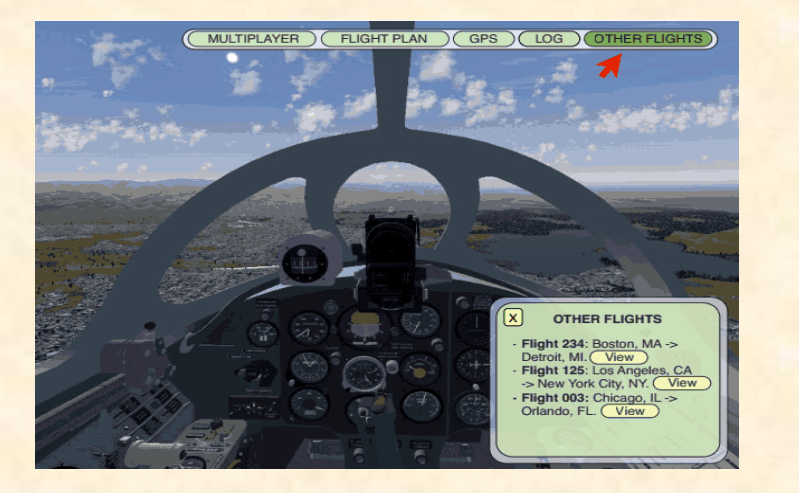

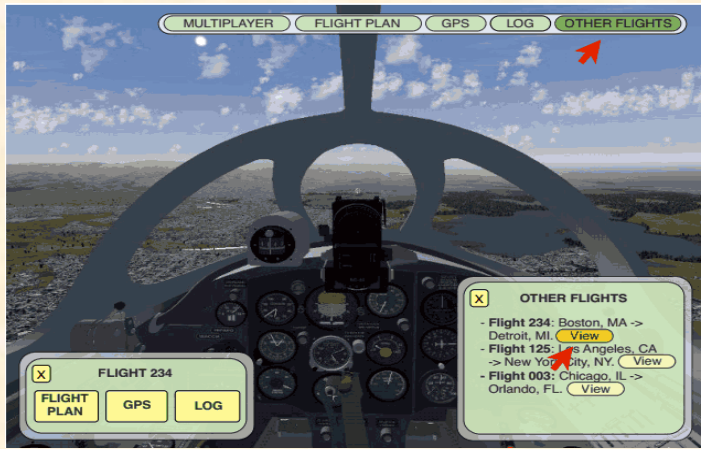

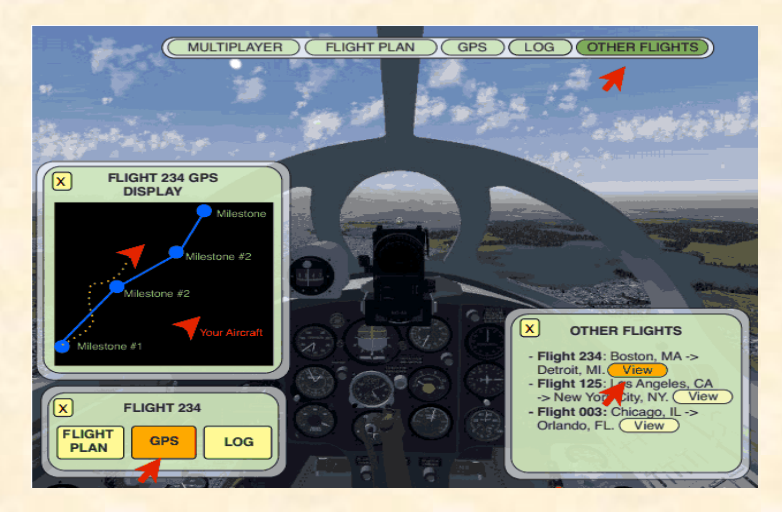

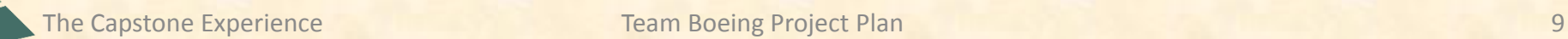

## Technical Specifications

- Embedding Python into existing C++
- Use OpenMQ to implement peer-to-peer multiplayer networking
- Implement multidomain spectral method (C++)
	- **FG already has ODE solver (RK4)**
	- **Choose basis functions**

# System Architecture

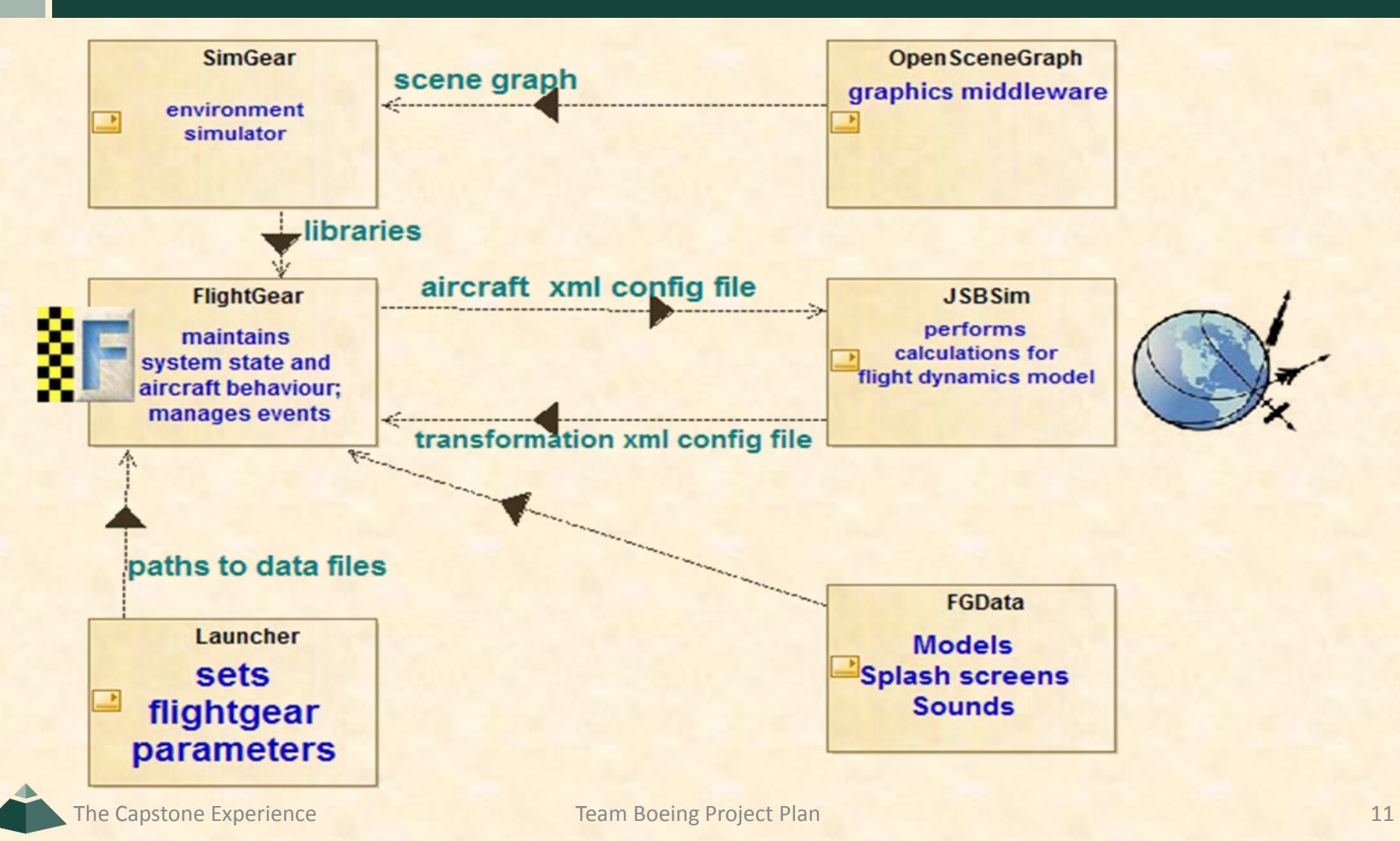

#### System Components

- Hardware Platforms
	- Lab machines
- Software Platforms / Technologies
	- **Windows 7**
	- Visual Studio 2010
	- GitHub
	- **Source code associated with Flight Gear**
	- **D** OpenMQ
	- wxPython

## **Testing**

- Networking
	- **Send message between clients**
	- **Integrate messages with GUI**
	- **Display other aircraft**
	- **Update other aircraft**
- GUI
	- Create basic widgets
	- **Integrate networking**
	- **Display advanced informations**
- Graphics
	- **Simulate historical event and compare**
	- **Add crosshair to select particles in grid**

#### Risks

- Networking
	- **Experience with multiplayer and OpenMQ**
	- **Mitigation: Observe current multiplayer, research** OpenMQ
- Python GUI
	- Interfacing Python with C++
	- **Mitigation: Researching interfacing and experimenting**
- Graphics
	- **Complexity are the calculations too expensive? Will** they affect frame rate?